## Chapter3

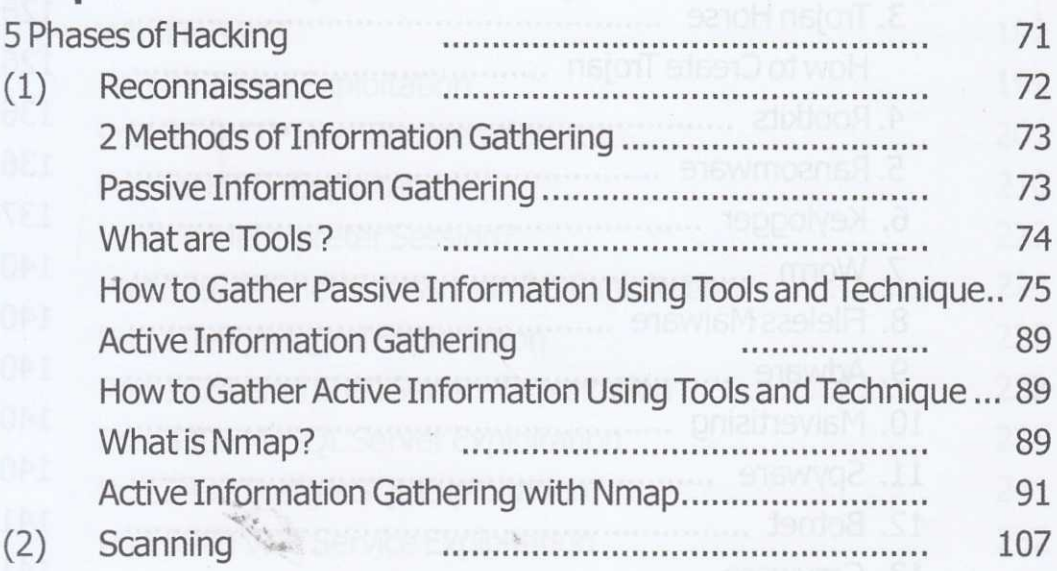

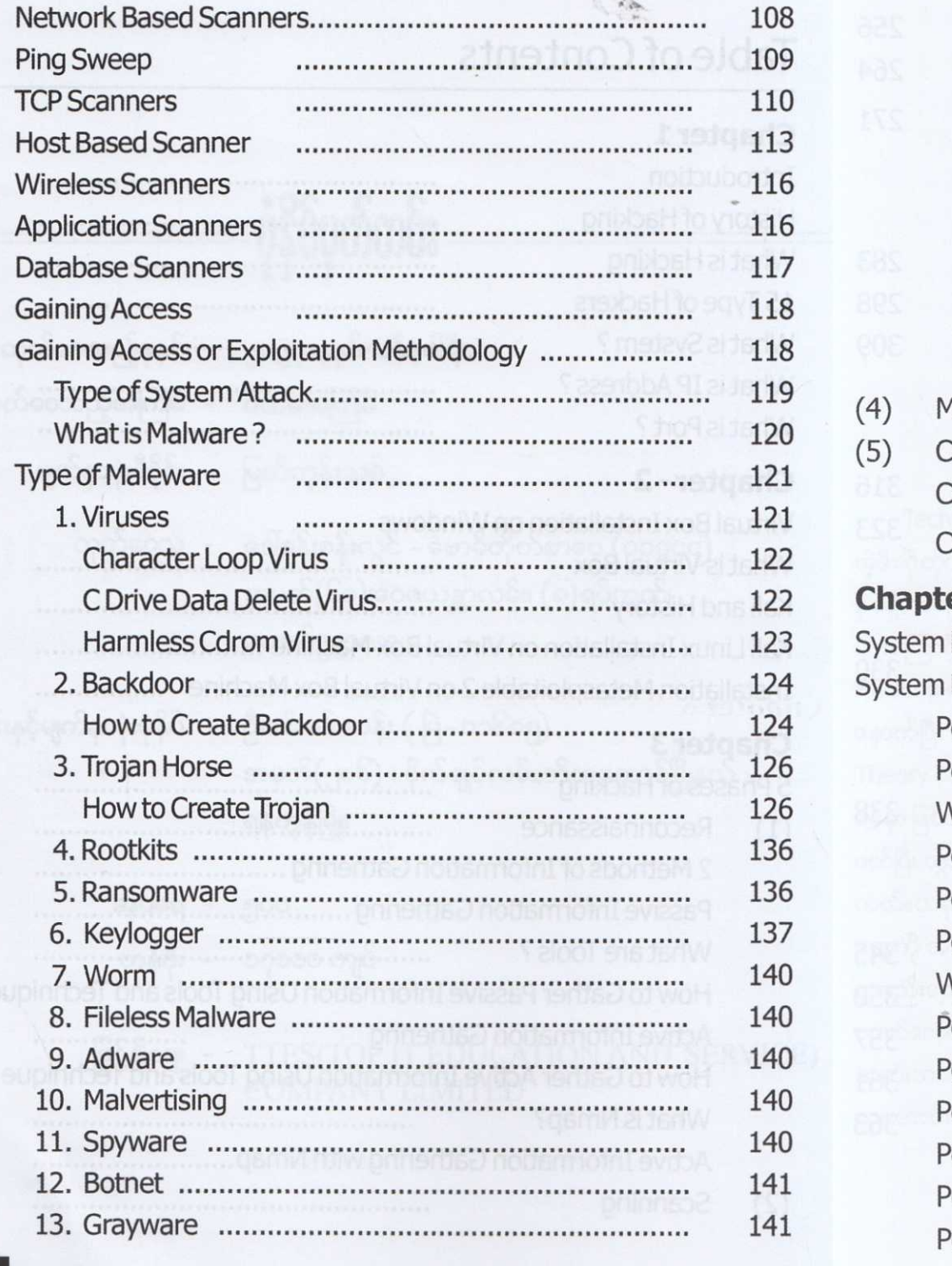

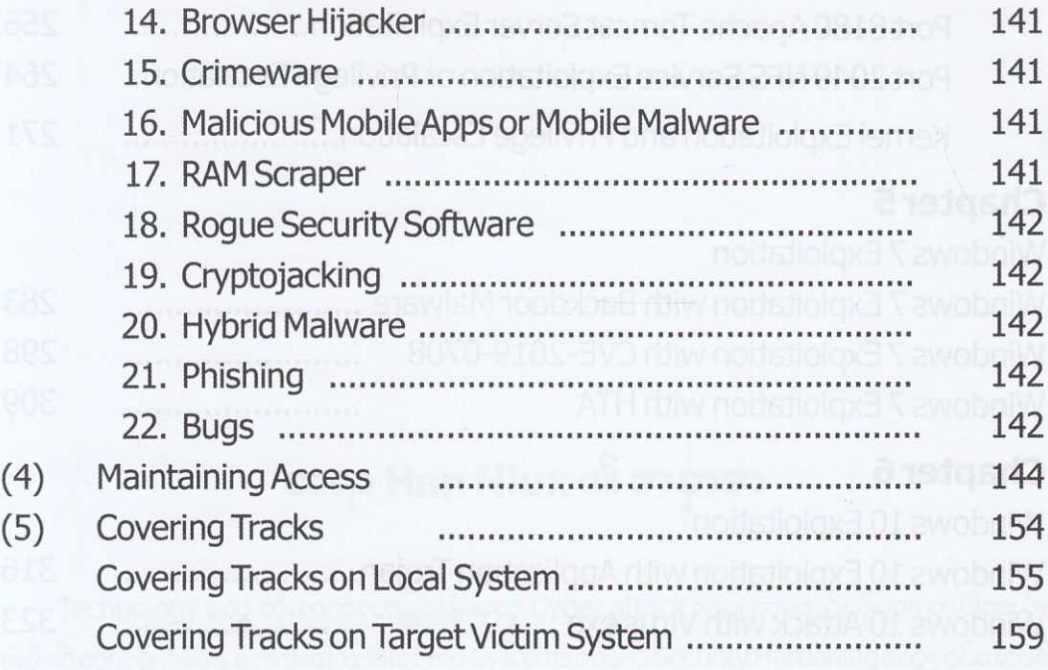

## apter 4

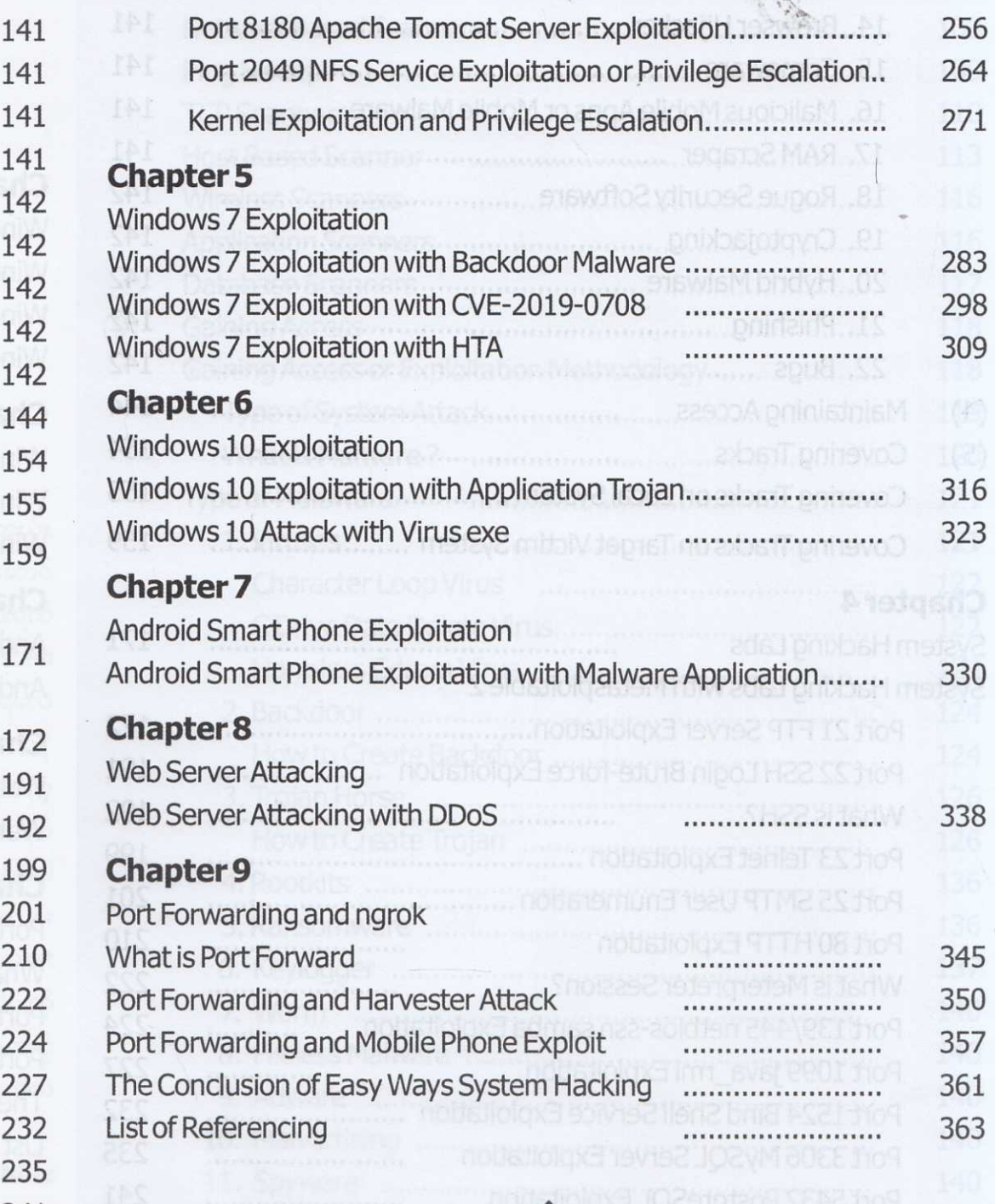

Port 5900 VNC Service Biology and

## Table of Contents

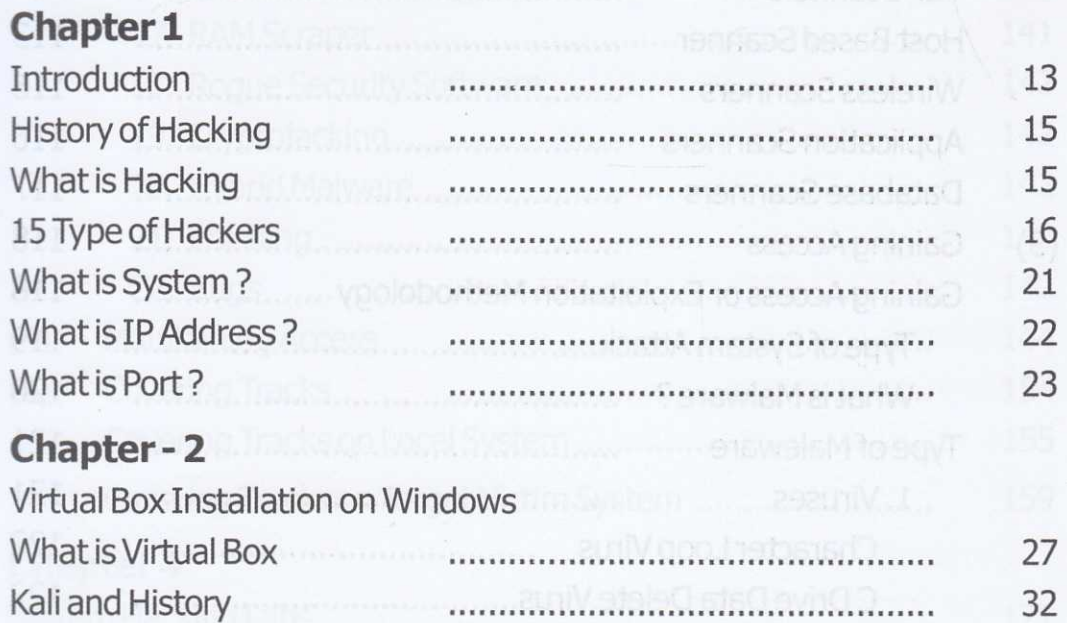

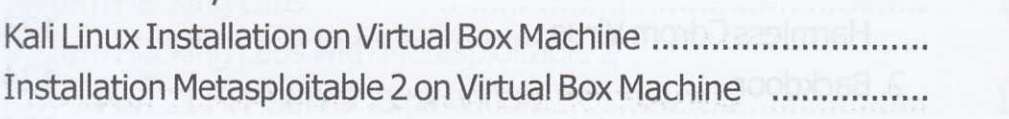

33 62  $(3)$ 

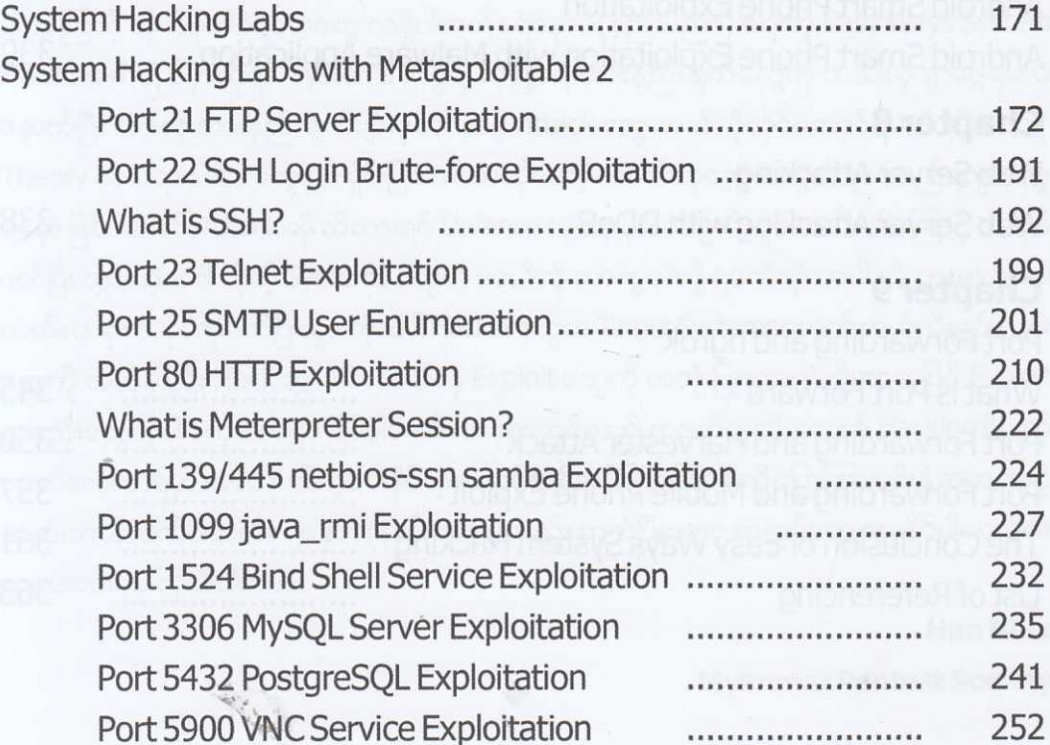